## FFY 2020 Crimes Against Children/Sex Crimes COVID-19 Funding

Funding provided by the Coronavirus Emergency Supplemental Funding Program (CESF), through the U.S. Department of Justice (DOJ), Office of Justice Programs (OJP), Bureau of Justice Assistance (BJA)

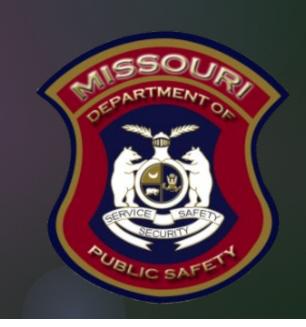

# FFY 2020 Crimes Against Children/Sex Crimes COVID-19 Funding

- The purpose of FFY 2020 Crimes Against Children/Sex Crimes COVID-19 Funding
  - ► The FFY 2020 Crimes Against Children/Sex Crimes COVID-19 Funding is being made available to law enforcement agencies and prosecutors involved in the investigation and prosecution of crimes against children, which increased during the COVID-19 pandemic. Eligible entities must demonstrate an increase in crimes against children in their application.

#### Eligible Applicants

- ► The following Missouri entities are eligible to apply for the FFY 2020 Crimes Against Children/Sex Crimes COVID-19 Funding:
  - Law Enforcement Agencies (State and Local)
  - Prosecutors (State and Local)
- Reference the Notice of Funding Opportunity for additional details
  - https://dps.mo.gov/dir/programs/ohs/grantstraining/documents/FY20-CESF-CAC-NOFO.pdf

#### WebGrants System

- ► Applications will only be accepted through the Missouri Department of Public Safety (DPS) online WebGrants System
  - https://dpsgrants.dps.mo.gov/index.do

If the applicant is not currently enrolled in the system they will need to

register

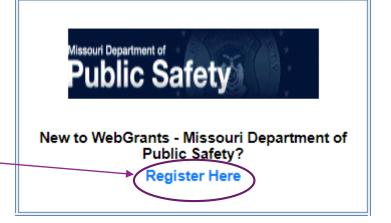

#### WebGrants Registration

- Fill out all requested information and select "Register", this is a request that must be approved by staff in our office
  - When your request has been approved you will receive emails with a User ID and Password

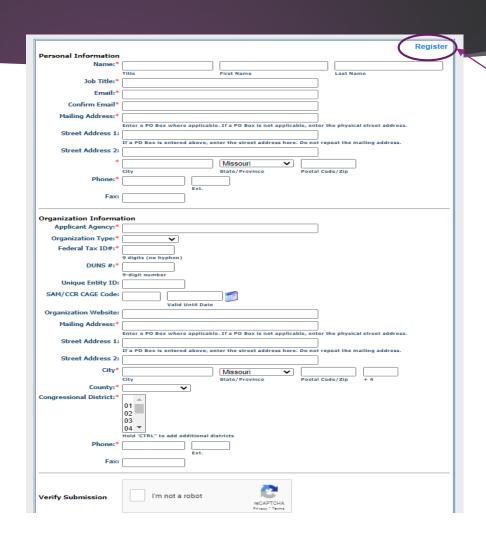

#### WebGrants Login

▶ If the applicant is already registered, or has received their User ID, and Password they will use the Log In section

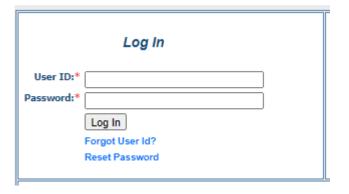

#### Funding Opportunities

► After logging into the system select "Funding Opportunities"

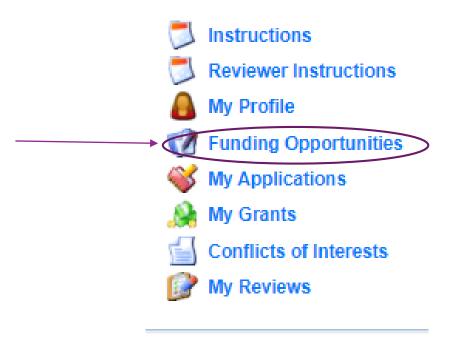

#### Funding Opportunity (Cont.)

- ► The funding opportunity will be listed as:
  - ▶ ID Number: 128776
  - Program Area: FFY 2020 Coronavirus Emergency Supplemental Funding (CESF)
  - Opportunity Title: Crimes Against Children/Sex Crimes COVID-19 Funding
  - ▶ Application Deadline: 8/31/21
- Select the blue link listed under Opportunity Title

#### Start a New Application

► After selecting the correct funding Opportunity select "Start a New Application"

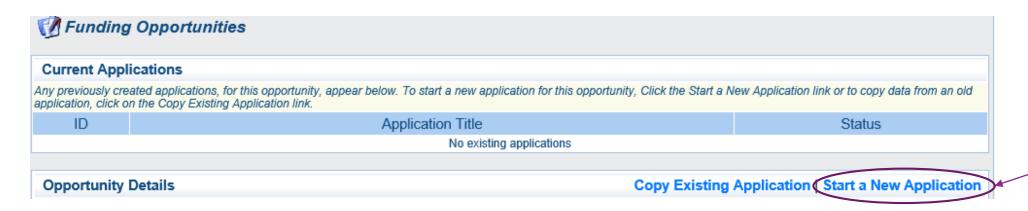

#### Application Forms

- ► The FFY 2020 Crimes Against Children/Sex Crimes COVID-19 Funding Application will include 5 forms:
  - ▶ General Information Form
  - ► Contact Information Form
  - CAC Project Form
  - Budget Form
  - Named Attachments Form

| Application Forms                    |           | Application Details   Submit   Withdraw |
|--------------------------------------|-----------|-----------------------------------------|
| Form Name                            | Complete? | Last Edited                             |
| General Information                  | ✓         | 07/30/2021                              |
| Contact Information CAC Project Form |           |                                         |
| Budget                               |           |                                         |
| Named Attachments                    |           |                                         |

#### General Information Form

- Complete the entire form as indicated:
  - ▶ **Primary Contact:** Select the desired contact from the drop-down field
  - Project Title: Enter CAC 2020 (Agency Name)
  - Organization: Select the applicable applicant agency from the drop-down field

#### Contact Information Form

- ► This form will collect information for the applicant agency contacts
  - ▶ Authorized Official: (Presiding Commissioner, County Executive, Mayor, etc.)
  - Project Director: (Sheriff, Chief of Police/Colonel, Prosecuting Attorney)
  - Fiscal Officer: (Treasurer, Director of Finance, or person of similar duty)
  - ▶ **Point of Contact:** (primary contact for day-to-day questions the person that will be requesting reimbursement and submitting status reports)

#### Contact Information Form (Cont.)

#### Contact Information **Authorized Official** The Authorized Official is the individual who has the authority to legally bind the applicant into a contract. If the applicant agency is a city, the Mayor or City Administrator shall be the Authorized Official · If the applicant agency is a county, the Presiding County Commissioner or County Executive shall be the Authorized Official If the applicant agency is a State Department, the Director shall be the Authorized Official • \*\*This is not an all-inclusive list. If your agency does not fall into the above categories or you are unsure of who the Authorized Official should be for your agency, please contact the Missouri Department of Public Safety at (573) 522-6125\*\* Authorized Official:\* Title (Mr.Ms.etc) First Name Last Name Job Title:\* Agency:\* Mailing Address:\* Street Address 1: Street Address 2: Missouri State Zip Code City Email:\* Phone:\* Office Ext. Fax:

#### Project Form

- ▶ The Project Form has 3 sections:
  - ▶ Project Description
    - ► This section consists of 16 questions
  - Audit Information and Risk Assessment
    - ▶ The section consists of 7 questions
  - Certified Assurances

- Section 1: Project Description Fully answer each question in the box provided
  - Question 1

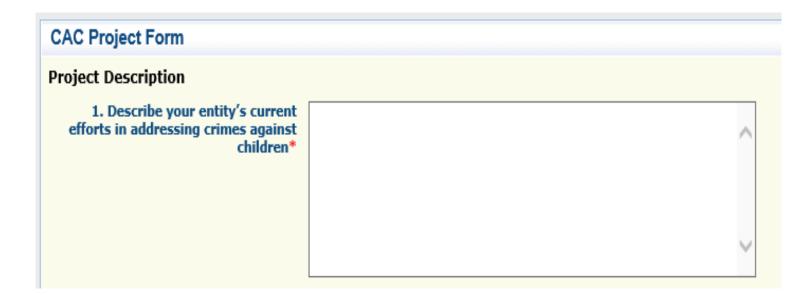

Question 2

 Please provide a description of your proposed project. Include how the project will assist criminal justice entities and/or those involved in the investigation or prosecution of crimes against children.\*

▶ Question 3

3. Please explain the need for this project. \*

Question 4

4. How does the project relate to the COVID-19 pandemic?\*

Question 5

5. Provide statistics for 2019, 2020 and year-to-date 2021 that show the emerging need for this project.\*

▶ Objective 6

6. How was this emerging need brought on by the COVID-19 pandemic?\*

Question 7

7. How will this grant enhance your partnership(s) with law enforcement agencies and/or prosecutors to address crimes against children?\*

Question 8

8. What geographical area(s) will be served by this project?\*

Question 9

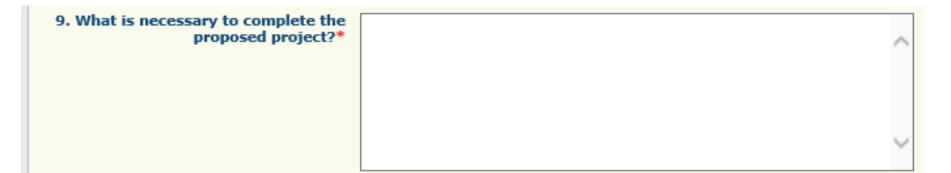

Question 10

10. Please list the items being requested for the project. \*

Question 11

11. If you are proposing to hire new personnel, how does your entity intend on sustaining the position(s) when this grant funding is no longer available?\*

▶ Question 12

12. If you are proposing to transfer an existing employee to a new position, how do you plan on filling the vacancy created by the transfer/reassignment?

Question 13 and 14

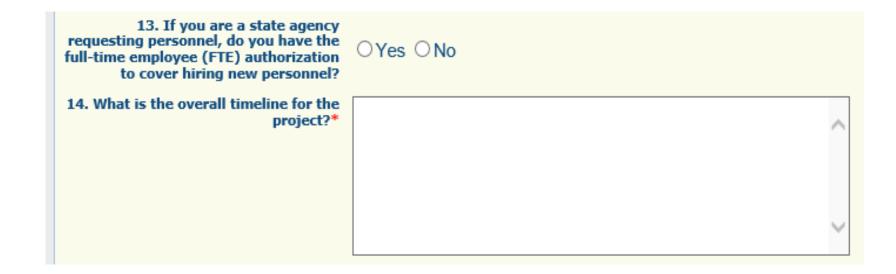

▶ Question 15

15. How long will the project take to get underway after funds have been awarded?\*

Question 16

16. How long will it take to complete the project?\*

- Section 2:
  - Audit Information

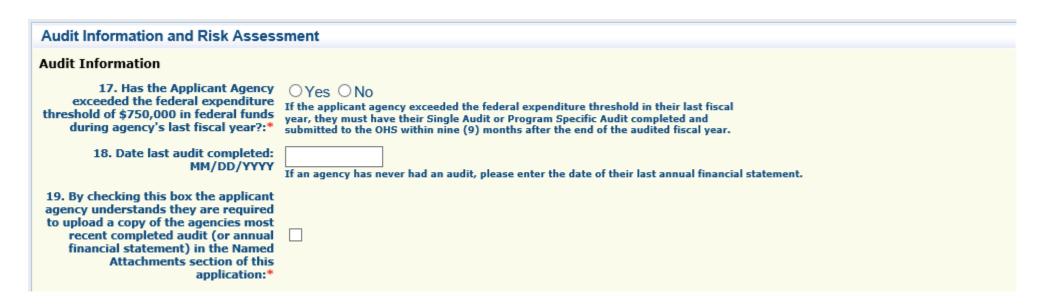

- Section 2:
  - Risk Assessment: the information obtained in this section will be used by DPS staff to conduct a risk assessment, of your agency, as required by 2 CFR 200.331 (b)

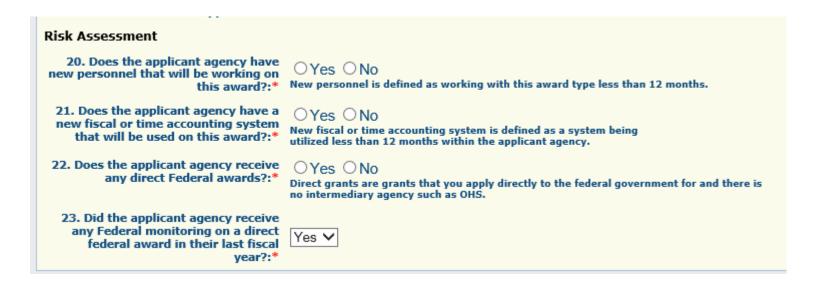

- ► Section 3:
- Certified Assurances
  - ▶ Authorized Official signature will be one of the following:
    - ▶ If the applicant agency is a city, the Mayor or City Administrator shall be the Authorized Official
    - ▶ If the applicant agency is a county, the Presiding County Commissioner or County Executive shall be the Authorized Official
    - ▶ If the applicant agency is a State Department, the Director shall be the Authorized Official

Certified Assurances cont.

#### Certified Assurances To the best of my knowledge and belief, all data in this application is true and correct, the document has been duly authorized by the governing body of the applicant, and the applicant attests to and/or will comply with the following Certified Assurances if the assistance is awarded: FY 2020 CESF CAC Certified Assurances I am aware that failure to comply with any of the Certified Assurances could result in funds being withheld until such time that I, the recipient, take appropriate action to rectify the incident(s) of non-compliance. Where the Authorized Official is unable to certify to any of the statements in the Certified Assurances, he or she shall provide an explanation below and may attach documentation under the 'Named Attachments' form where needed. I have read and agree to the terms OYes ONo and conditions of the grant.\* In order to be considered eligible for funding, the correct Authorized Official must be designated and have knowledge of the certified assurances associated with this funding opportunity. If the incorrect Authorized Official is listed in the application below, the application will be deemed ineligible for funding. The Authorized Official is the individual who has the authority to legally bind the applicant into a contract and is generally the applicant's elected or appointed chief executive. For example: · If the applicant agency is a city, the Mayor or City Administrator shall be the Authorized Official If the applicant agency is a county, the Presiding County Commissioner or County Executive shall be the Authorized Official If the applicant agency is a State Department, the Director shall be the Authorized Official If a designee is being utilized to authorize the application, the Missouri Department of Public Safety (DPS) reserves the right to request documentation that indicates the designee has the authority to legally bind the applicant into a contract in lieu of the Authorized Official at the time of application submission. \*\*The above list is not an all-inclusive list. If you do not fall into the above listed categories, or if you are unsure of who the Authorized Official is for your agency, please contact the Missouri Department of Public Safety at (573) 522-6125.\*\* Authorized Official Name:\* Authorized Official Job Title: Date:\*

#### Project Form Completion

- ▶ After all information has been provided, select "Save"
  - ▶ After the information has been saved select "Mark as Complete"

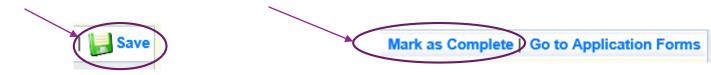

### Budget Form

- Budget
  - ► Select "Budget"

| Application Forms   |           | Application Details   Submit   Withdraw |
|---------------------|-----------|-----------------------------------------|
| Form Name           | Complete? | Last Edited                             |
| General Information | ✓         | 07/30/2021                              |
| Contact Information | ✓         | 07/30/2021                              |
| CAC Project Form    | ✓         | 07/30/2021                              |
| Budget              |           |                                         |
| Named Attachments   |           |                                         |

#### Budget Form (Cont.)

To add a budget line select "Add"

#### Instructions

#### Budget:

To add a new item to a budget category, click "Add".

To <u>revise an item</u> that has been added to a budget category, click on the respective blue hyperlink in the Item column of the budget to open the specific budget line or click "Edit" on the toolbar to open all budget lines and justification text boxes at once.

To delete an item that has been added to a budget category, click on the respective blue hyperlink in the Item column of the budget and click "Delete".

#### Budget Justification:

To <u>provide or edit the required justification</u> for a budget category, click "Edit". If you have added a line item under any budget category, justification for that budget category must be provided before the justification portion of the form can be saved. Required sections will be marked with a red asterisk (\*).

#### Budget

Mark as Complete | Go to Application Forms | Add

To include lines in your budget, click "Add". If the project includes more than one budget line, repeat this step for each budget line.

**Budget Line Category** 

Line Name:

Line Description:

Amount of Grant Funds Requested

- Budget Line Category: From the dropdown list select the budget category that best fits the item you are adding
- ▶ **Line name:** should be a brief description of what the budget line is requesting (i.e. Personnel task force officers)
- Description: Description of the budget line (i.e. (3) task force officers)
- Amount of Grant Funds Requested: This should be the total amount of the funds requested for the listed budget line

► For each budget line select one of the eight budget categories from the dropdown menu

| Budget                                               |                                                                 |                                                         |
|------------------------------------------------------|-----------------------------------------------------------------|---------------------------------------------------------|
| To include lines in your budget, click "Add". If the | ne project includes more than o                                 | one budget line, repeat this step for each budget line. |
| Budget Line Category:*                               | 1. Personnel                                                    |                                                         |
| Line Name:*                                          | Personnel Benefits     Overtime Personnel     Overtime Benefits |                                                         |
| Description:*                                        | 5. Travel/Training                                              |                                                         |
|                                                      | Equipment     Supplies/Operations     Contractual               |                                                         |

- Add the following information after selecting the correct Budget Category
  - ▶ Line Name
  - ▶ Line Description
  - Amount of Grant Funds Requested (Total)

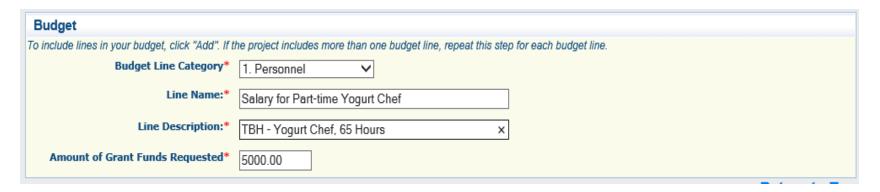

▶ After all information has been added for a budget line, select "Save"

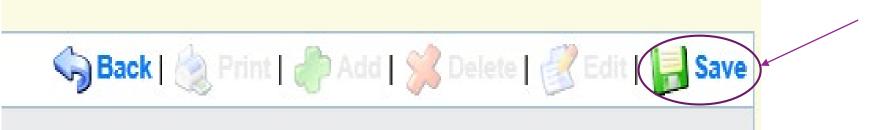

► Completed Budget Example

| Budget                                                                                                    |                                               | Negotiate Component   Create New Versi                             | on   Return to Components   Add |  |  |  |
|----------------------------------------------------------------------------------------------------|-----------------------------------------------|--------------------------------------------------------------------|---------------------------------|--|--|--|
| To include lines in your budget, click "Add". If the project includes more than one budget line, repeat this step for each budget line. |                                               |                                                                    |                                 |  |  |  |
| <b>Budget Line Category</b>                                                                                                    | Line Name:                                    | Line Description:                                                  | Amount of Grant Funds Requested |  |  |  |
| 1. Personnel                                                                                                    | Salary for Part-time Yogurt Chef              | TBH - Yogurt Chef, 65 Hours                                        | \$5,000.00                      |  |  |  |
| 2. Personnel Benefits                                                                                                    | Benefits for Part-time Yogurt Chef            | TBH - Yogurt Chef, Benefits FICA/Medicare 7.65%                    | \$400.00                        |  |  |  |
| 5. Travel/Training                                                                                                    | FroYo Training Conference                     | Meals, Lodging, Airfare for conference 10/01/2022                  | \$3,500.00                      |  |  |  |
| 5. Travel/Training                                                                                                    | Toppings Training Online Course (3 Staff)     | Registration fee, training 12/01/22                                | \$500.00                        |  |  |  |
| 6. Equipment                                                                                                    | Freezer                                       | Industrial Freezer                                                 | \$50,000.00                     |  |  |  |
| 7. Supplies/Operations                                                                                                    | Toppings                                      | Frozen Yogurt Toppings (whipped Cream, Nuts, Cookies, etc)         | \$500.00                        |  |  |  |
| 7. Supplies/Operations                                                                                                    | Yogurt                                        | Yogurt                                                             | \$850.00                        |  |  |  |
| 8. Contractual                                                                                                    | Contract with Private Chef for Staff Training | Fee to contract with chef for staff training Dec 2021 - March 2022 | \$4,500.00                      |  |  |  |

▶ To Edit a budget line, select the hyperlink of the line you wish to edit, or select "Edit" for a mass edit of all lines as well as the budget justification

- Justification
  - ▶ The Justification for each line should include the following:
    - Justify why each requested budget line is necessary for the success of the proposed project
    - Cost Basis for the budget line request
  - ▶ Specific information for budget lines in these categories should also include:
    - ▶ Personnel and Overtime Personnel Description of job responsibilities the individual will be expected to perform for this project/program
    - ▶ Benefit and Overtime Benefits List which benefits are included and the rate of each benefit
    - ▶ **Travel/Training** List each training separately in the budget and in the justification provide the cost basis breakdown for the training (Registration, hotel, per diem, etc.)
    - ▶ **Equipment** In justification please include if the item is new or a replacement, and who will be using the equipment
    - ▶ **Contractual** Provide the dates of service for any contracts or contracted services

- ▶ Justification cont.
  - ▶ To add the Justification(s), select "Edit" in the top right corner

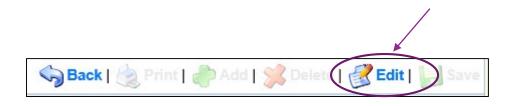

- ▶ Justification cont.
  - ▶ Justification Example

### **Budget Justification**

### Budget Justification\*

(For each budget line requested please provide a separate justification.)

### The Justification for each line should include the following:

- 1. Justify why each requested budget line is necessary for the success of the proposed project.
- Cost Basis for the budget line request.

### Specific information for budget lines in these categories should also include:

Personnel and Overtime Personnel - Description of job responsibilities the individual will be expected to perform for this project/program.

Benefit and Overtime Benefits - List which benefits are included and the rate of each benefit.

Travel/Training - List each training separately in the budget and in the justification provide the cost breakdown for the training (Registration, hotel, per diem, etc.)

Equipment – In justification please include if the item is new or a replacement, and who will be using the equipment.

Contractual - Provide the dates of service for any contracts or contracted services.

### Personnel and Personnel Overtime:

Justify why each requested budget line is necessary for the sucess of the proposed project. Cost basis for each budget line requested.

Description of job responsibilities the individual will be expected to perform for this project/program.

### Benefit and Overtime Benefits:

Justify why each requested budget line is necessary for the sucess of the proposed project. Cost basis for each budget line requested.

List which benefits are included and the rate of each benefit.

### Travel/Training:

Justify why each requested budget line is necessary for the sucess of the proposed project. Cost basis for each budget line requested.

List each training separately in the budget and in the justification provide the cost breakdown for the training (Registration, hotel, per diem, etc.)

### Equipment:

Justify why each requested budget line is necessary for the sucess of the proposed project. Cost basis for each budget line requested.

In justification please include if the item is new or a replacement, and who will be using the equipment.

### Suplies/Operations:

Justify why each requested budget line is necessary for the sucess of the proposed project. Cost basis for each budget line requested.

### Contractual:

Justify why each requested budget line is necessary for the sucess of the proposed project. Cost basis for each budget line requested.

Provide the dates of service for any contracts or contracted services

### Budget Form Completion

After all budget lines have been added and a full justification has been provided for each line, select "Save", then select, "Mark as Complete"

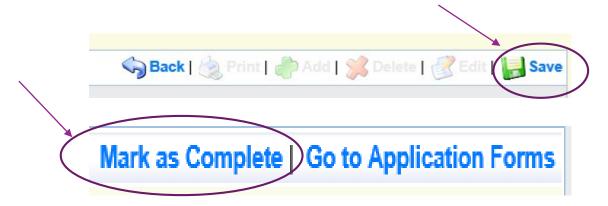

### Named Attachments

After the budget is complete select the final application form "Named Attachments"

| Application Forms   |           | Application Details   Submit   Withdraw |
|---------------------|-----------|-----------------------------------------|
| Form Name           | Complete? | Last Edited                             |
| General Information | ✓         | 07/30/2021                              |
| Contact Information | ✓         | 07/30/2021                              |
| CAC Project Form    | ✓         | 07/30/2021                              |
| Budget              | ✓         | 08/01/2021                              |
| Named Attachments   |           |                                         |

# Named Attachments (Cont.)

► To Attach the most recent Audit, select "Audit/Financial Statement (Required)"

| Named Attachments                                         |             |           | Mark as Complete   Go to Application Forms |           |               |                |
|-----------------------------------------------------------|-------------|-----------|--------------------------------------------|-----------|---------------|----------------|
| Attachment                                                | Description | File Name | Туре                                       | File Size | Date Uploaded | Delete?        |
| Audit/Financial Statement (REQUIRED)*                     |             |           |                                            |           | -             | 9              |
| Federal Fund Schedule (REQUIRED if not included in Audit) |             |           |                                            |           |               | 6              |
| Other Supporting Information                              |             |           |                                            |           |               | 0              |
| Other Supporting Information                              |             |           |                                            |           |               | 9              |
| Other Supporting Information                              |             |           |                                            |           |               | 6              |
| Other Supporting Information                              |             |           |                                            |           |               | 9              |
| Other Supporting Information                              |             |           |                                            |           |               | 1              |
|                                                           |             |           |                                            |           |               | Last Edited By |

## Named Attachments (Cont.)

- ▶ If the agency does not have an audit that includes the Federal Fund Schedule, this will need to be attached separately
  - Select Federal Fund Schedule (Required if not included in Audit)

| Named Attachments                                         |             |           | Mark as Complete   Go to Application Forms |           |               |                |
|-----------------------------------------------------------|-------------|-----------|--------------------------------------------|-----------|---------------|----------------|
| Attachment                                                | Description | File Name | Туре                                       | File Size | Date Uploaded | Delete?        |
| Audit/Financial Statement (REQUIRED)*                     |             |           |                                            |           |               | •              |
| Federal Fund Schedule (REQUIRED if not included in Audit) |             |           |                                            |           |               | 1              |
| Other Supporting Information                              |             |           |                                            |           |               | •              |
| Other Supporting Information                              |             |           |                                            |           |               | 0              |
| Other Supporting Information                              |             |           |                                            |           |               | 0              |
| Other Supporting Information                              |             |           |                                            |           |               | 9              |
| Other Supporting Information                              |             |           |                                            |           |               | 0              |
|                                                           |             |           |                                            |           |               | Last Edited By |

### Named Attachments (Cont.)

- Any additional information you would like to supply can be attached in the Other Supporting Information section
  - Examples: Quotes, Letters of Support, Additional information that did not fit in the application

### Important Dates

- ► Application Period:
  - Monday August 2, 2021 August 31, 2021 5:00 pm CST
- Recorded Application Workshop (Online)/PowerPoint: August 2, 2021
- Compliance Workshop: October 2021
- Program Start Date: October 1, 2021
- Program End Date: September 30, 2022

### Questions

### For any questions please contact our office:

- Michelle BransonGrant Program Supervisor
  - **(573)** 526-9014
  - Michelle.Branson@dps.mo.gov
- Chelsey CallGrant Program Supervisor
  - **(573)** 526-9203
  - ► <u>Chelsey.call@dps.mo.gov</u>

- Joni McCarterProgram Manager
  - **(573)** 526-9020
  - ▶ Joni.mccarter@dps.mo.gov